Fotogestaltung mit Farbe

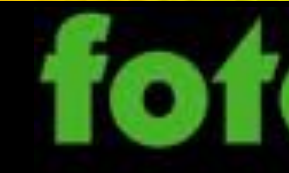

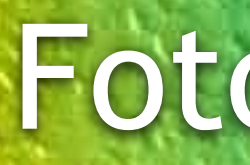

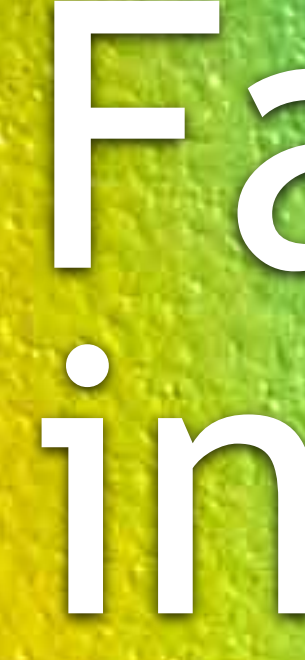

### [Mario Ciceri](https://www.ciceri.ch/Mario_Ciceri.html)

# Farbtheorie in Fotografie Fotolektion zum Fototraining

Am Anfang stand die Farbe und weil es an diesem Anfang technisch nicht möglich war, begann die Fotografie in schwarzweiss.

### fototraining

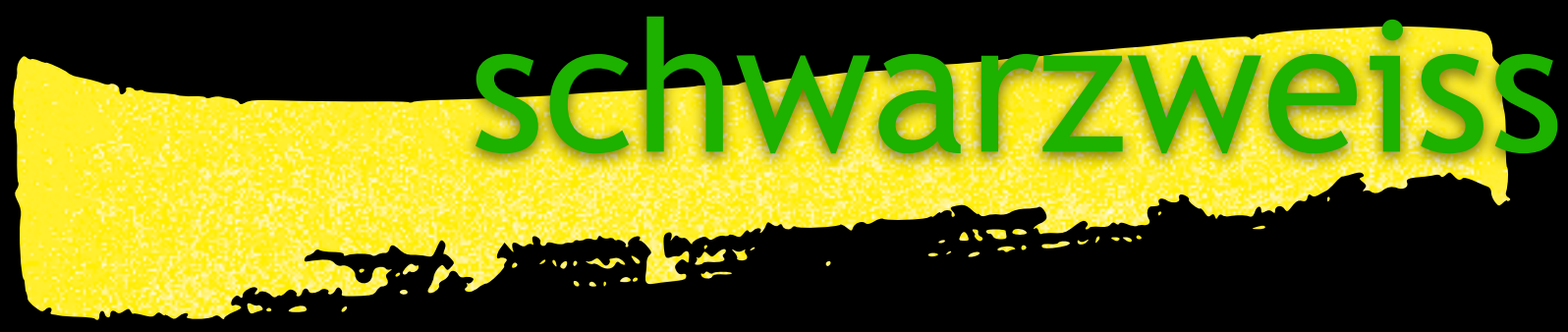

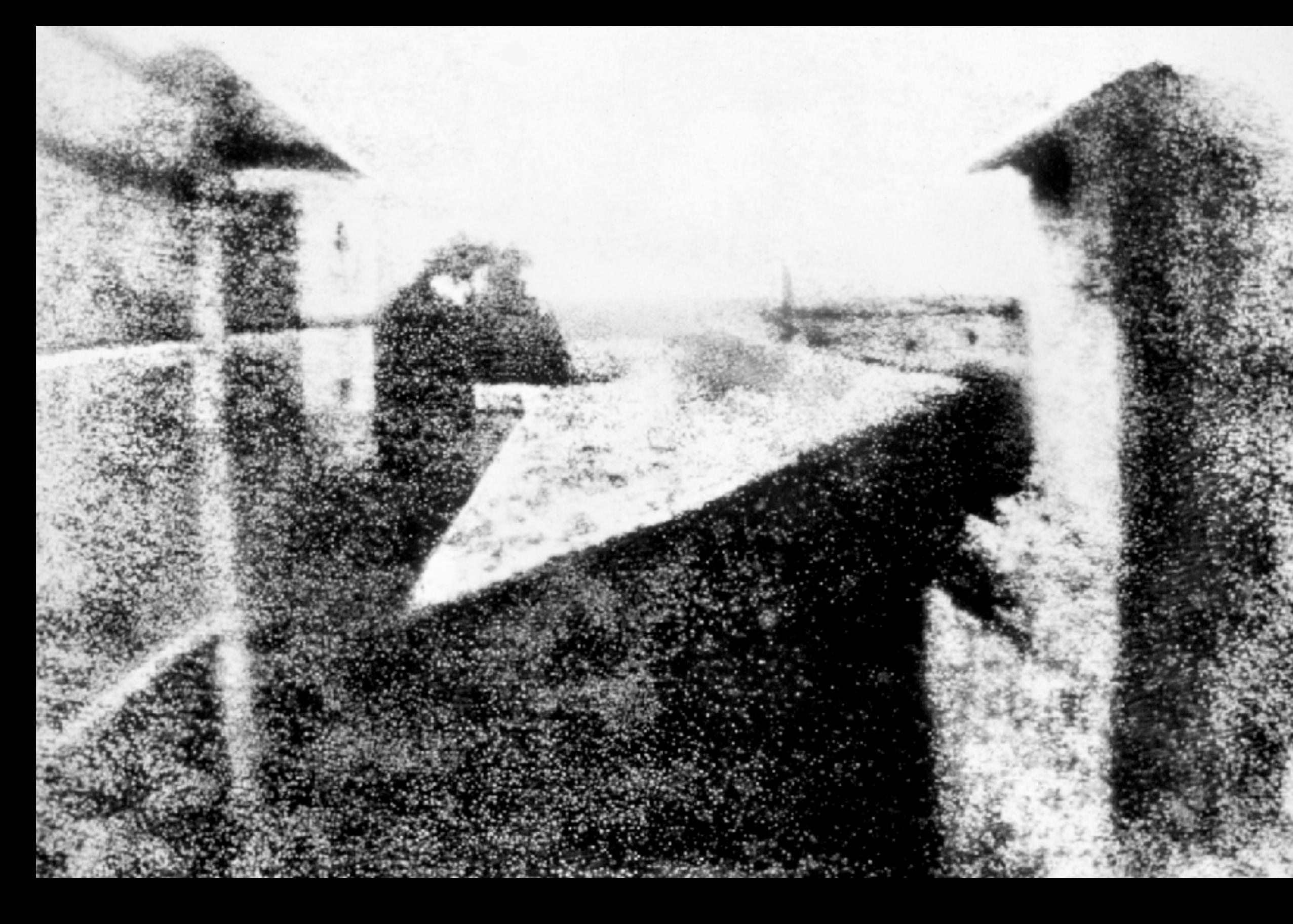

© [Fototraining](https://www.ciceri.ch/Fototraining.php) • [Fotolektion](https://www.ciceri.ch/Fotolektionen.php) **fototraining** [Mario Ciceri](https://www.ciceri.ch/Mario_Ciceri.html) • [www.ciceri.ch](https://www.ciceri.ch)

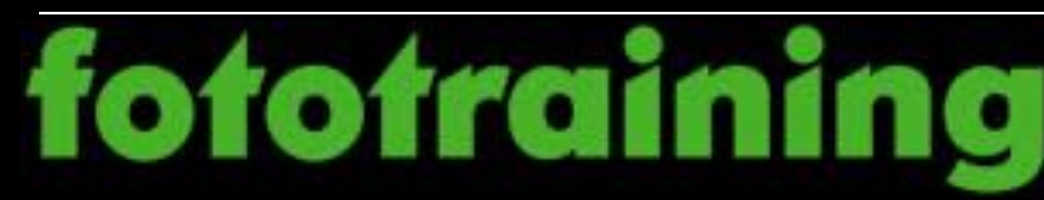

### welterstes Foto

Die als erstes Foto der Welt geltende Aufnahme ist von Joseph Nicéphore Nièpce aus dem Jahre 1826. Es ist der Blick aus seinem Arbeitszimmer in Le Gras.

Die damals nötige 8-stündige Belichtungszeit zeigt das Motiv sowohl links wie rechts von der Sonne beschienen.

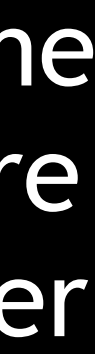

Joseph Nicéphore Nièpce

Der in der elektromagnetischen Strahlung für uns sichtbare kleine Teil des weissen Lichts, hat Isaac Newton in seine einzelnen Lichtfarben aufteilen und die Lichtfarben wieder zu weissem Licht mischen können.

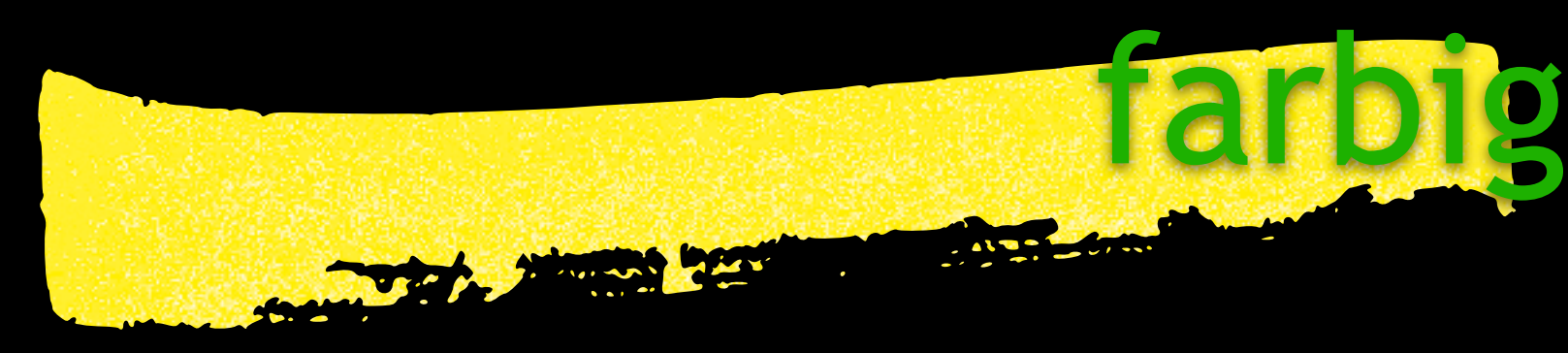

© [Fototraining](https://www.ciceri.ch/Fototraining.php) • [Fotolektion](https://www.ciceri.ch/Fotolektionen.php) **fotofraining** [Mario Ciceri](https://www.ciceri.ch/Mario_Ciceri.html) • [www.ciceri.ch](https://www.ciceri.ch)

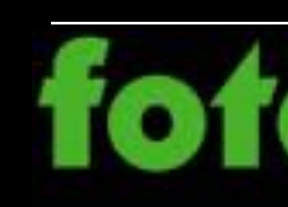

# im Licht sind die Farben

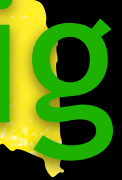

Isaac Newton

weisses Licht in Lichtfarben als Spektrum aufgeteilt

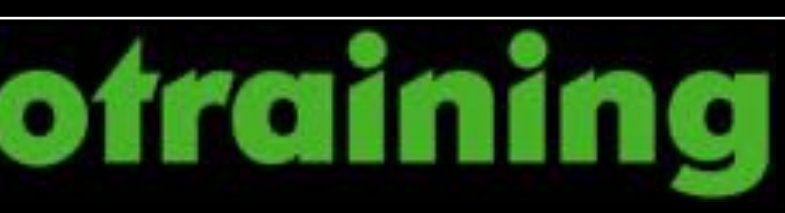

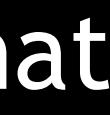

## Lichtfarben

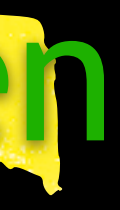

### farben der additiven Farbmischung für Eingabegeräte wie Kamera, Handy, Scanner, Bildschirm:

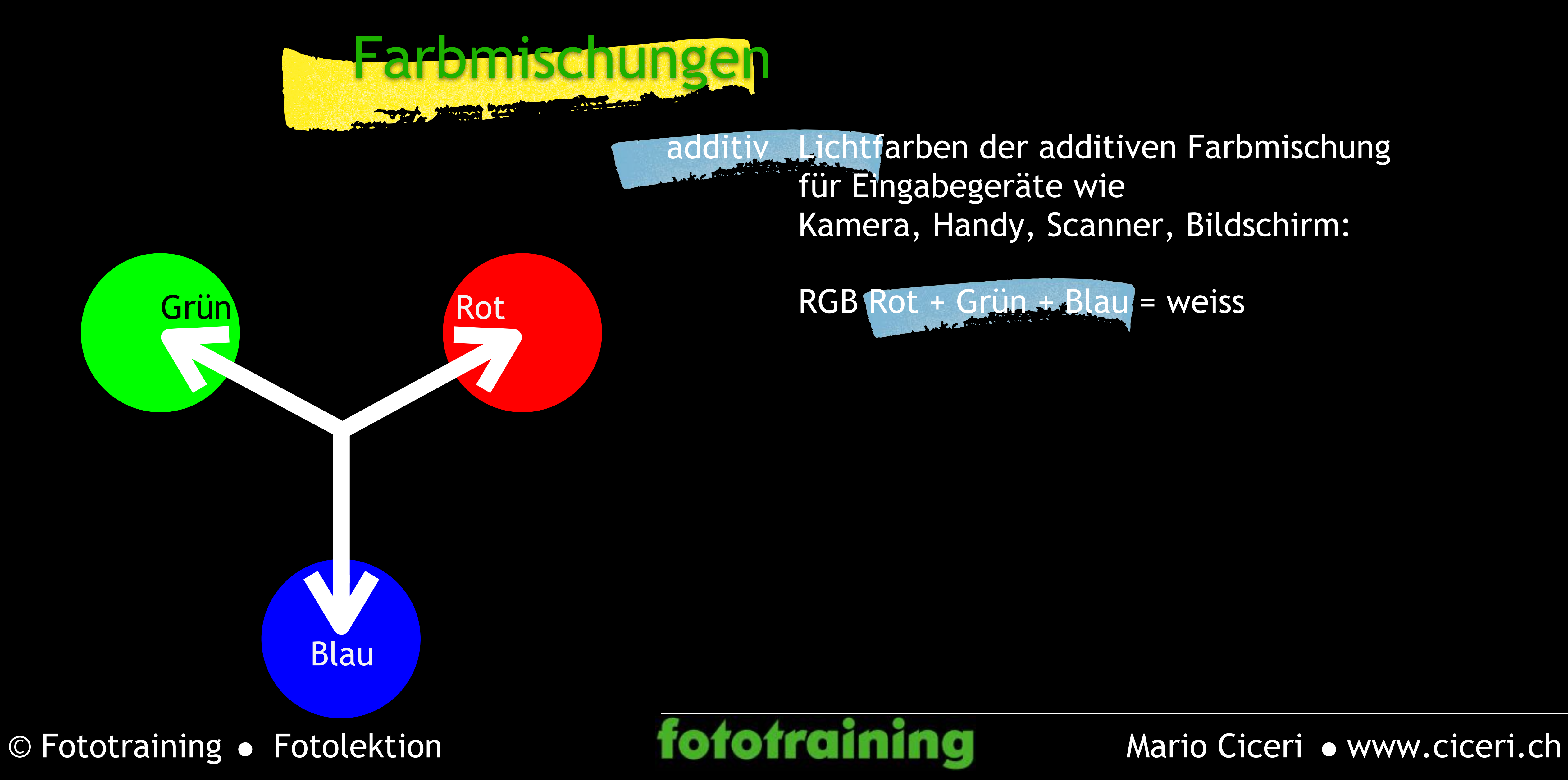

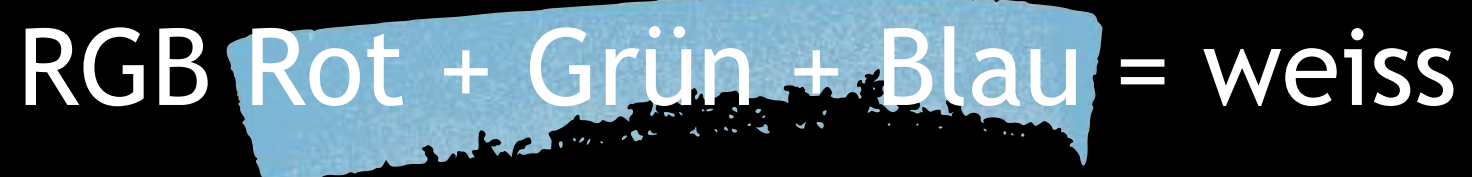

farben der additiven Farbmischung für Eingabegeräte wie Kamera, Handy, Scanner, Bildschirm:

erfarben der subtraktiven Farbmischung für Ausgabegeräte wie Printer, Plotter, Druckmaschine:

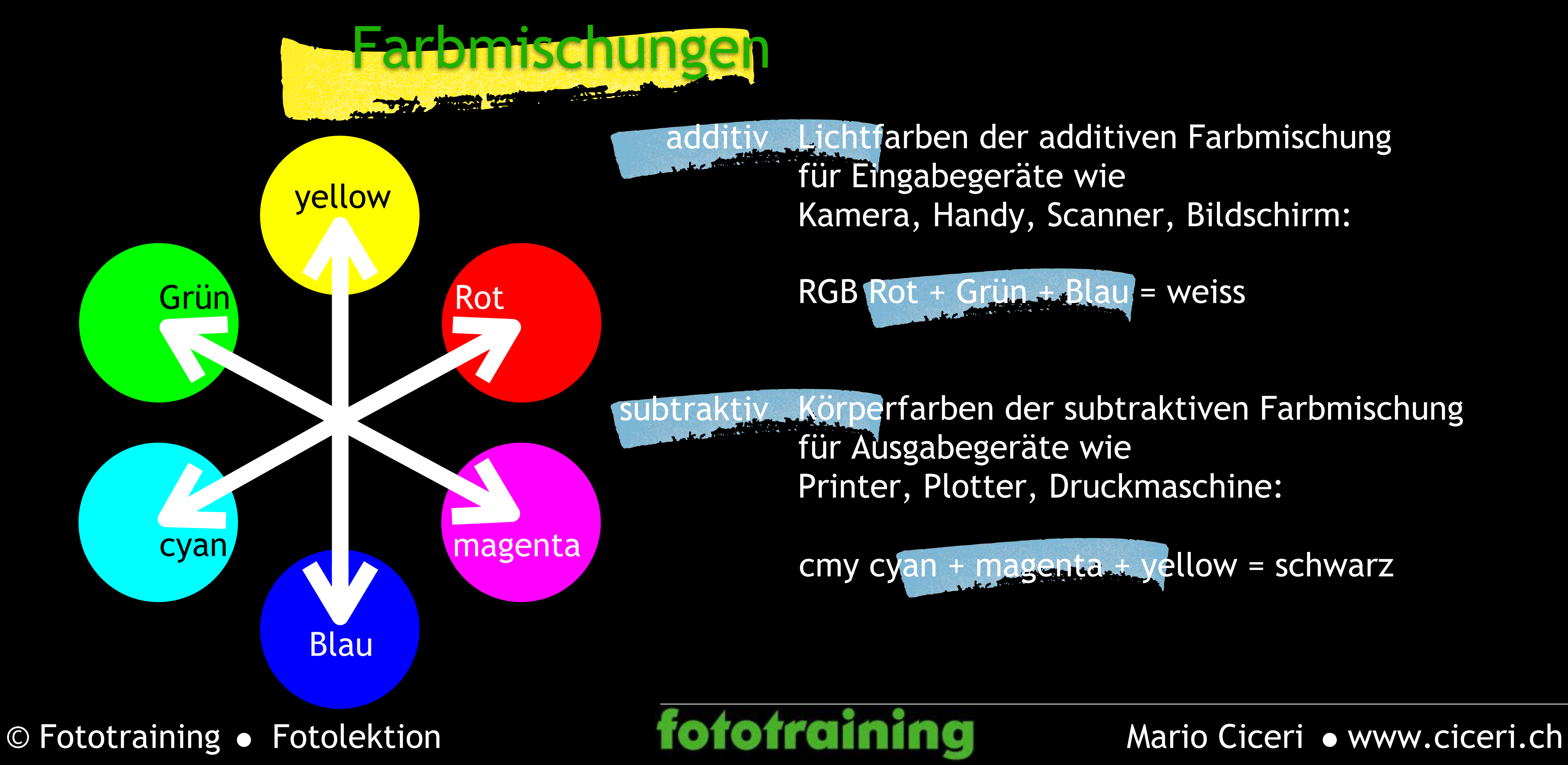

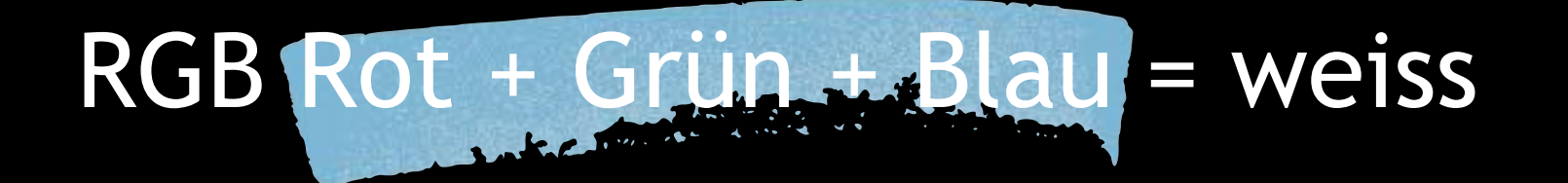

cmy cyan + magenta + yellow = schwarz

# Lichtfarben Körperfarben

### Farbtöne

- 
- kalt, kühl, warm, komplementär
- kalt Als kalte Farbtöne gelten Blau und cyan.
- kühl Als kühle Farbtöne gelten Grün und magent
- warm Als warme Farbtöne gelten Rot und yellow.
	- Werden sich komplementär gegenüber liegende Farbtöne im gleichen Verhältnis miteinander gemischt, so ergeben sie einen neutralgrauen

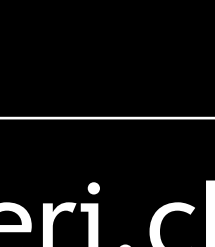

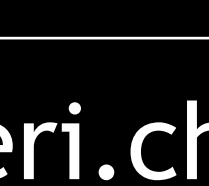

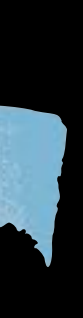

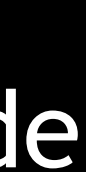

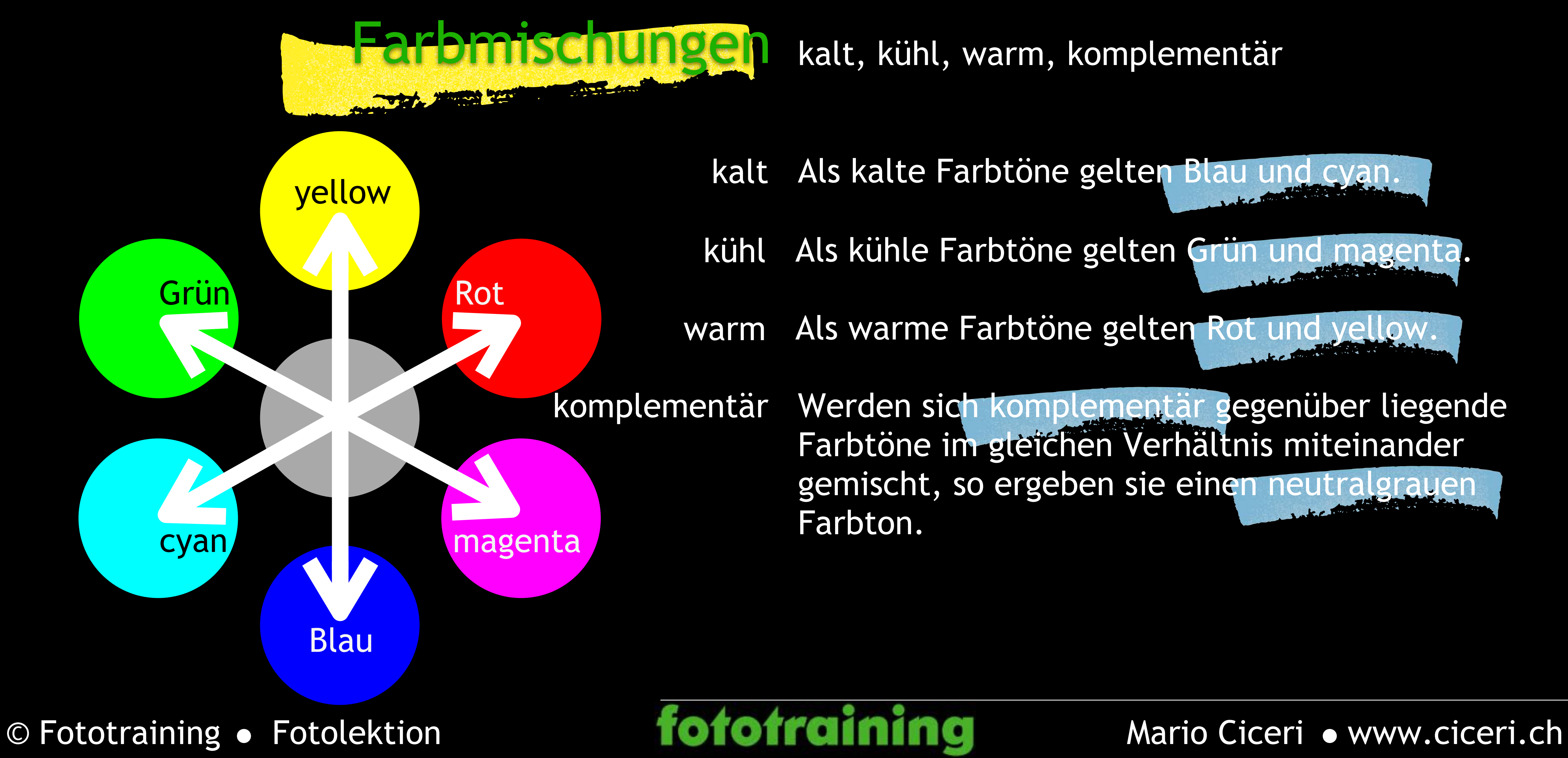

Aus den zwei Farbmischungen additiv und subtraktiv werden die zwei Farbräume RGB und cmy.

# Farbräume

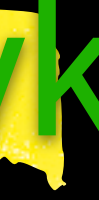

### Farbmischungen sind Farbräume

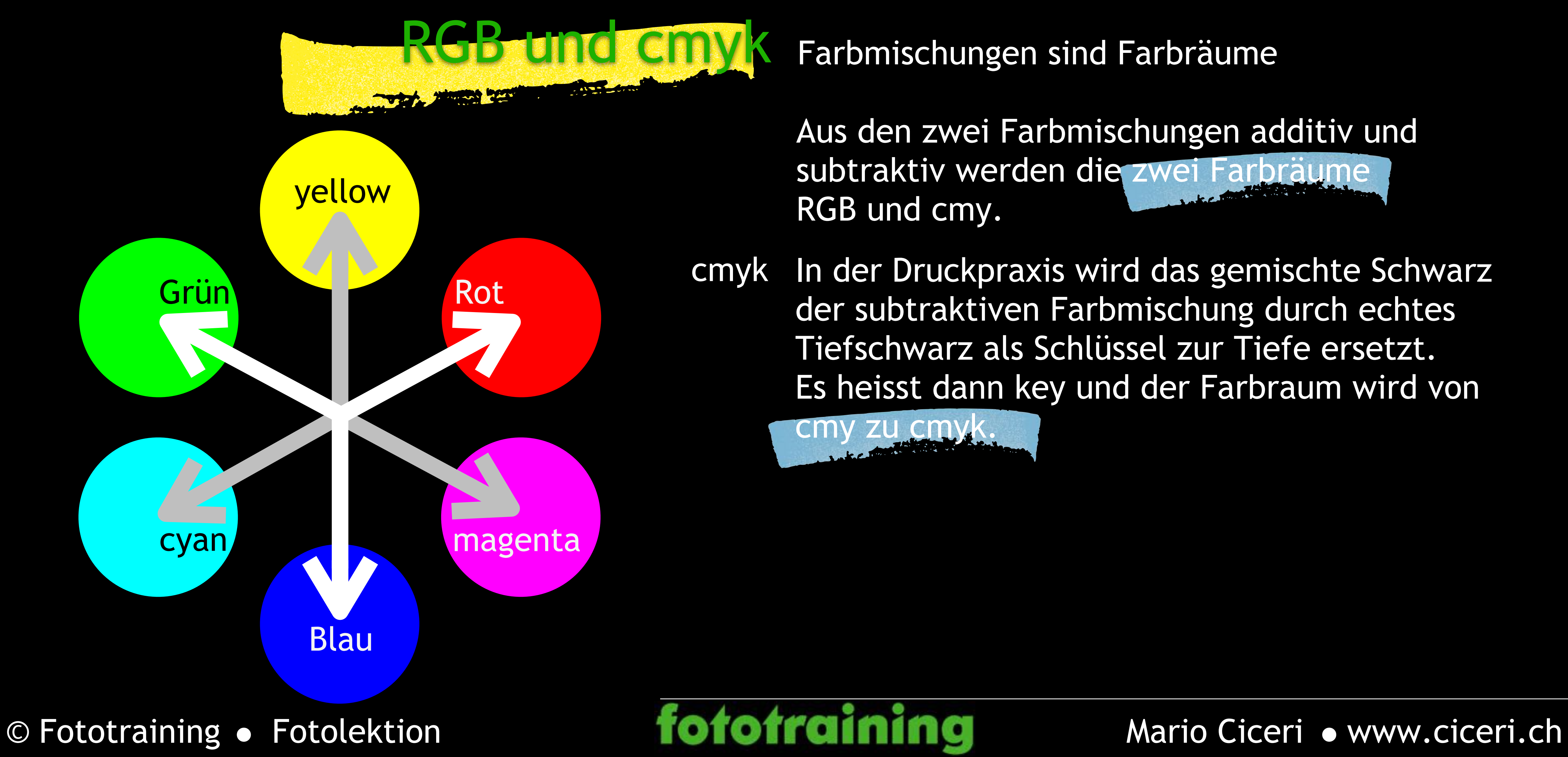

der subtraktiven Farbmischung durch echtes Tiefschwarz als Schlüssel zur Tiefe ersetzt. Es heisst dann key und der Farbraum wird von

cmy zu cmyk.

## Farbdifferenzen

sichtbares Farbspektrum

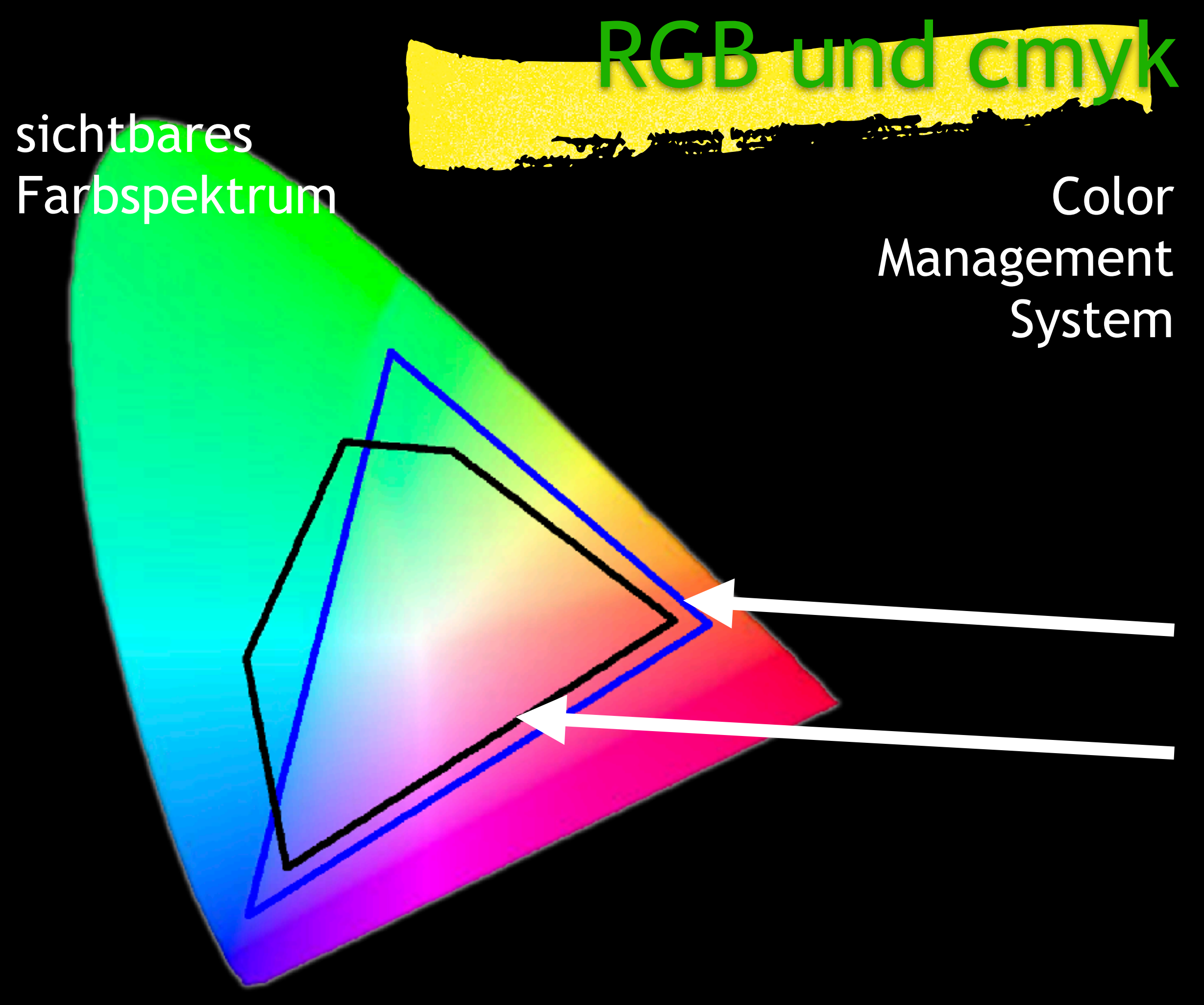

© [Fototraining](https://www.ciceri.ch/Fototraining.php) • [Fotolektion](https://www.ciceri.ch/Fotolektionen.php) **fotofraining** [Mario Ciceri](https://www.ciceri.ch/Mario_Ciceri.html) • [www.ciceri.ch](https://www.ciceri.ch)

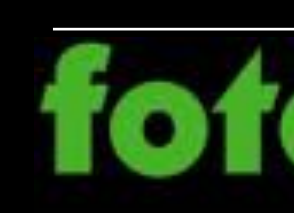

Weil Eingabegeräte mit RGB und Ausgabegeräte mit cmyk arbeiten, entstehen auf dem Weg vom Original zum gedruckten Bild Farbdifferenzen. Diese können mit CMS Color-Management-Systemen ausgeglichen werden.

sRGB Farbraum von Eingabegeräten

cmyk Farbraum von Ausgabegeräten

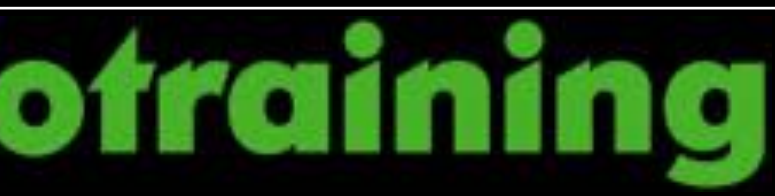

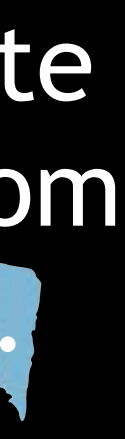

- Ein- und/oder Ausgabegeräte mit erweiterten Farbräumen bieten einen grösseren Farbumfang und können darum sehr viel zur Reduktion von Farbdifferenzen sowie zur originalgetreuen Farbwiedergabe beitragen.
	- sRGB Farbraum von Eingabegeräten cmyk Farbraum von Ausgabegeräten Adobe RGB Farbraum im professionellen Bereich möglicher Farbraum von Printern mit >4 Tinten

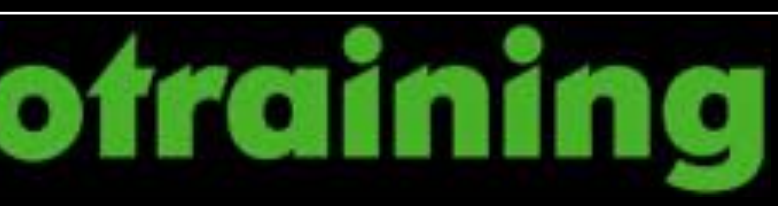

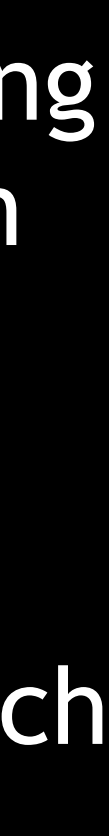

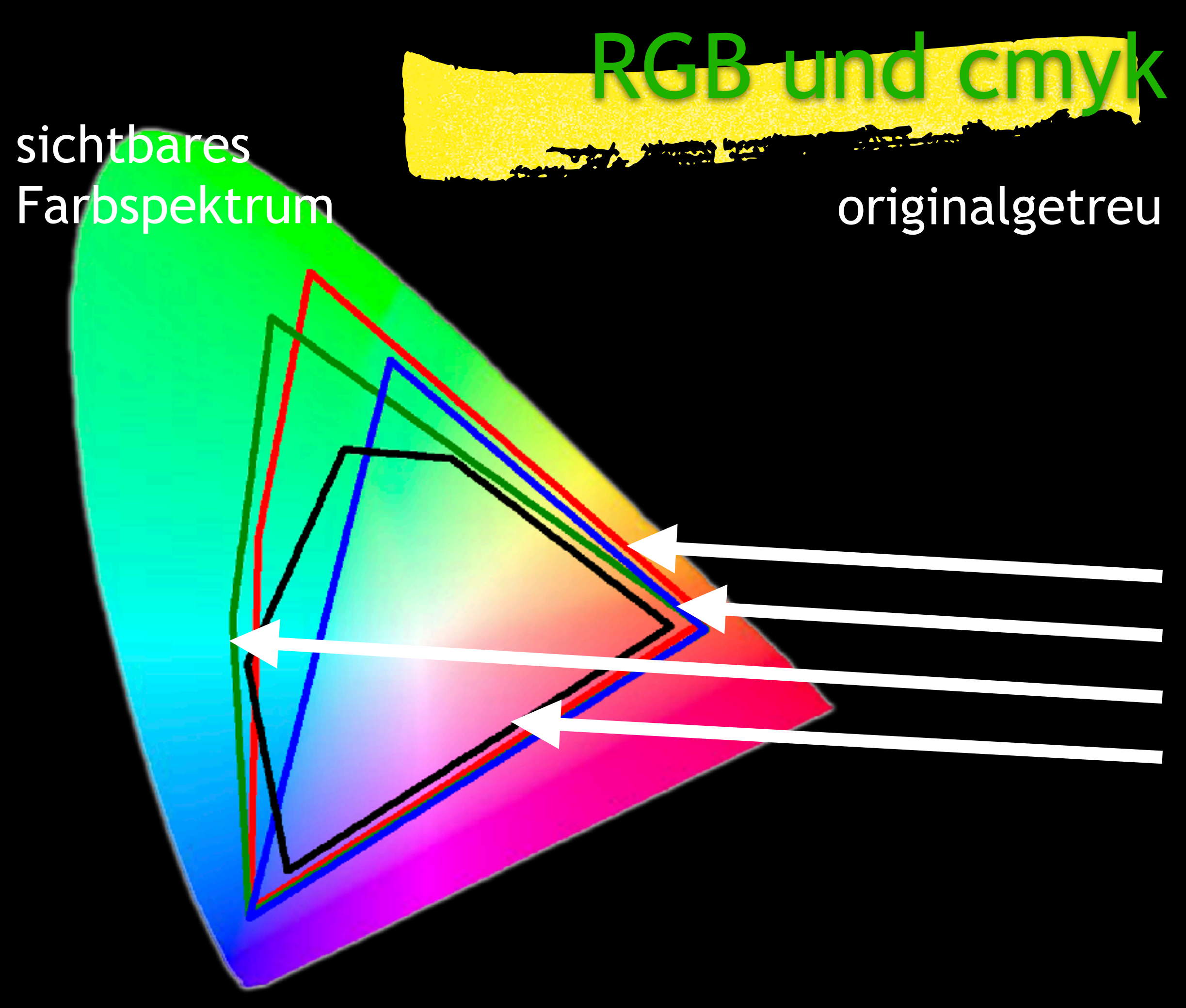

© [Fototraining](https://www.ciceri.ch/Fototraining.php) • [Fotolektion](https://www.ciceri.ch/Fotolektionen.php) **fotofraining** [Mario Ciceri](https://www.ciceri.ch/Mario_Ciceri.html) • [www.ciceri.ch](https://www.ciceri.ch)

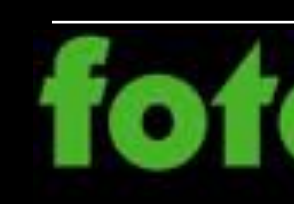

### erweiterte Farbräume

sichtbares Farbspektrum

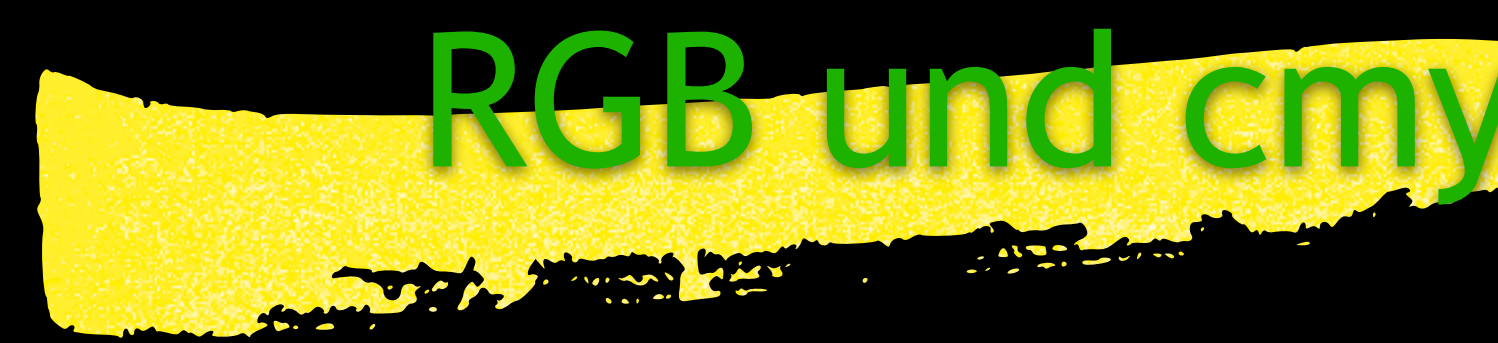

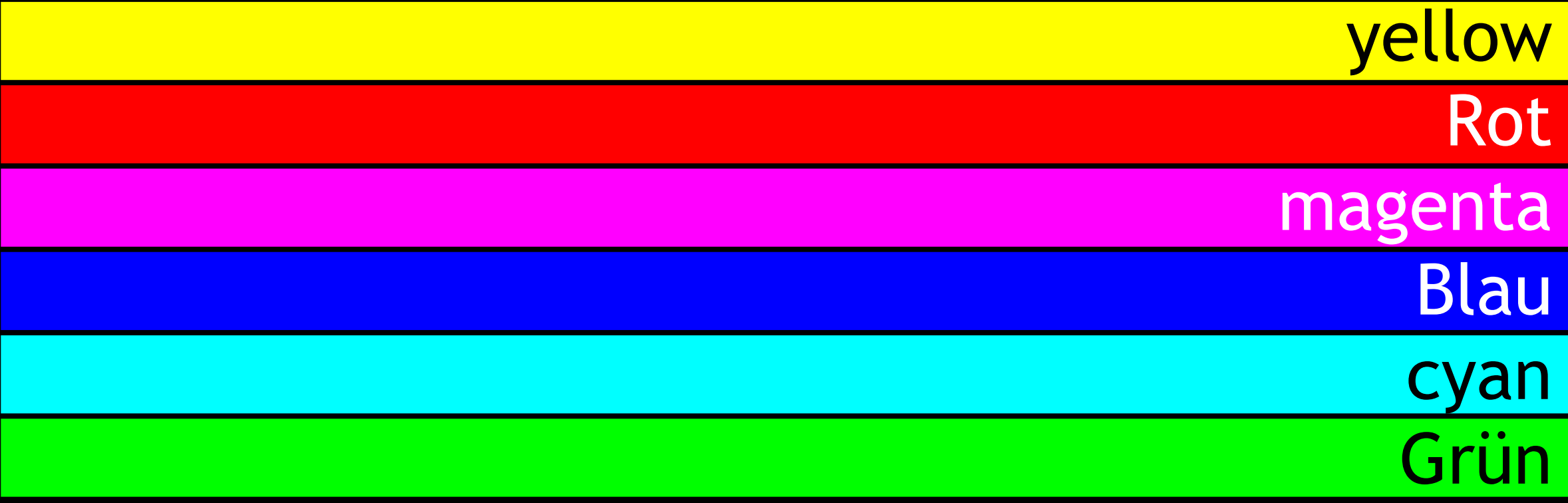

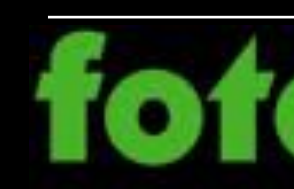

© [Fototraining](https://www.ciceri.ch/Fototraining.php) • [Fotolektion](https://www.ciceri.ch/Fotolektionen.php) **fotofraining** [Mario Ciceri](https://www.ciceri.ch/Mario_Ciceri.html) • [www.ciceri.ch](https://www.ciceri.ch)

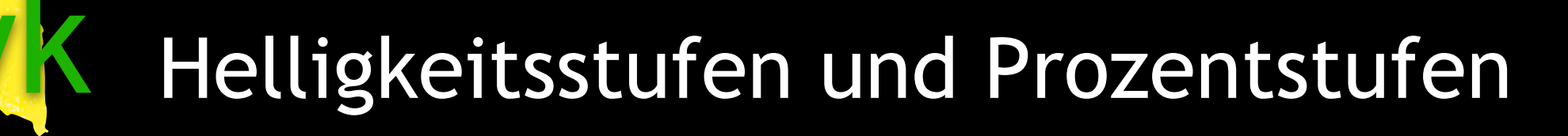

# Farbdefinitionen

In RGB 8bit kennen wir pro Farbe 256 Helligkeitsstufen von 0 bis 255. RGB cmyk In cmyk kennen wir pro Farbe Prozentstufen von 0 bis 100.

> R255 G255 B0 • c0 m0 y100 k0 R255 G0 B0 • c0 m100 y100 k0 R255 G0 B255 • c0 m100 y0 k0 R0 G0 B255 • c100 m100 y0 k0 R0 G255 B255 • c100 m0 y0 k0 R0 G255 B0 • c100 m0 y100 k0

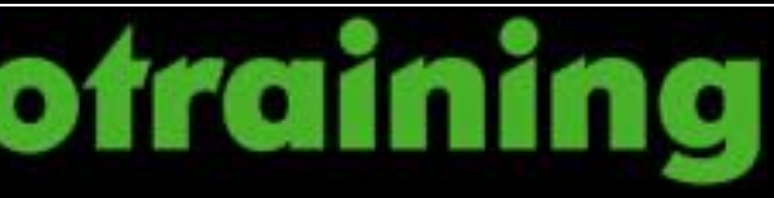

# Fotolektionen im Fototraining

### fototraining

Versuchen Sie nicht, das bessere, sondern das andere Foto zu machen, das dann ein besseres werden kann. [www.ciceri.ch](https://www.ciceri.ch/)

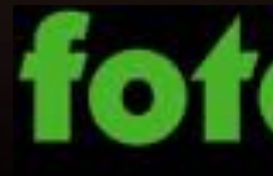

### [Mario Ciceri](https://www.ciceri.ch/Mario_Ciceri.html)